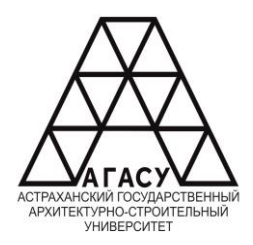

# ГОСУДАРСТВЕННОЕ АВТОНОМНОЕ ОБРАЗОВАТЕЛЬНОЕ УЧРЕЖДЕНИЕ **Государственное автономное образовательное учреждение Астраханской области**  АСТРАХАНСКОЙ ОБЛАСТИ ВЫСШЕГО ОБРАЗОВАНИЯ «АСТРАХАНСКИЙ ГОСУДАРСТВЕННЫЙ **(ГАОУ АО ВО «АГАСУ»)** АРХИТЕКТУРНО - СТРОИТЕЛЬНЫЙ УНИВЕРСТИТЕТ» 1 ОСУДАРСТВЕННОЕ АВТОНОМНОЕ ОБРАЗОВАТЕЛЬНОЕ УЧЕРБЖДЕНИЯ В ВИСШЕГО ОБРАЗОВАНИЯ ЖЕНИЕ СОБРАЗОВАНИЯ И НАЗИВ СИТРАХАНСКОЙ ОБЛАСТИ ПИТИ («АСТРАХАНСКИЙ ГОСУДАРСТВЕННЫЙ УНИВЕРСТИТЕТ» ИНЦИО-КОММУНАЛЬНОГО ХОЗЯЙСТВА АГАСУ КОЛЛЕДУЯ в <del>лити</del>яния<br>Форнасти «АХАНСКОЙ ОБЛАСТИ

#### КОЛЛЕДЖ ЖИЛИЩНО-КОММУНАЛЬНОГО ХОЗЯЙСТВА АГАСУ  $\mathcal{L}$ ДЖ ЖИЛИЩНО-КОММУНАЛЬНОГО ХОЗЯЙСТВА ALACY

*наименование структурного подразделения СПО АГАСУ*

КОЛЛЕДЖ ЖКХ АГАСУ

*сокращенное наименование структурного подразделения*

# **РАБОЧАЯ ПРОГРАММА УЧЕБНОЙ ДИСЦИПЛИНЫ**

ОПЦ.02. Прикладные компьютерные программы

в профессиональной деятельности

*(индекс, название дисциплины)*

среднего профессионального образования 08.02.13. Монтаж и эксплуатация внутренних сантехнических устройств, вентиляции и кондиционирования воздуха

*(код и наименование специальности)*

Квалификация: техник

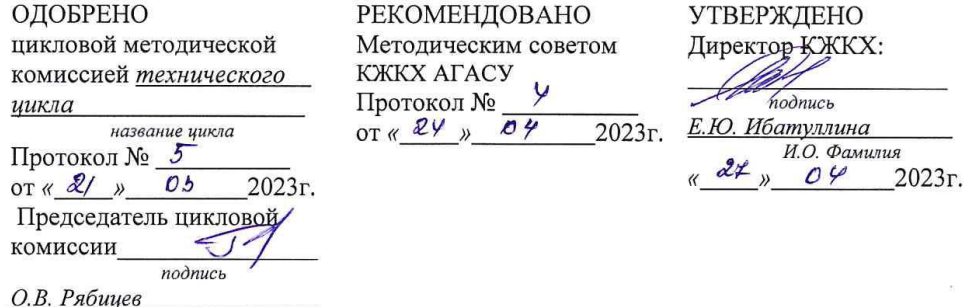

Составитель: преподаватель Кадырмамбетова Д.И.

подписк

Рабочая программа ОПЦ.02. Прикладные компьютерные программы в профессиональной деятельности разработана на основе ФГОС СПО по специальности 08.02.13 Монтаж и эксплуатация внутренних сантехнических устройств, кондиционирования воздуха и вентиляции

(код и наименование специальности)

учебного плана 08.02.13 Монтаж и эксплуатация внутренних сантехнических устройств. кондиционирования воздуха и вентиляции на 2023 г.н.

(код и наименование специальности)

Согласовано: Методист КЖКХ АГАСУ

Заведующий библиотекой

Заместитель директора по ПР

И.О. Фамилия

Заместитель директора по УР

Рецензент

Директор СЗ ООО «Комфорт С»

Принято УМО СПО:

Начальник УМО СПО

подпись

have

подпи

 $\overline{\mathsf{no}}$ 

 $\pi$ <sup>0</sup> $\pi$  $\mu$ <sup>2</sup>

/ И.В. Бикбаева И.О. Фамилия

/ Н.П. Герасимова И.О. Фамилия

Р.Г. Муляминова И.О. Фамилия

 $/$  Е.В. Чертина  $/$ И.О. Фамилия

Т.А. Бровина И.О. Фамилия

/А.В. Гельван И.О. Фамилия

подпись

# **СОДЕРЖАНИЕ**

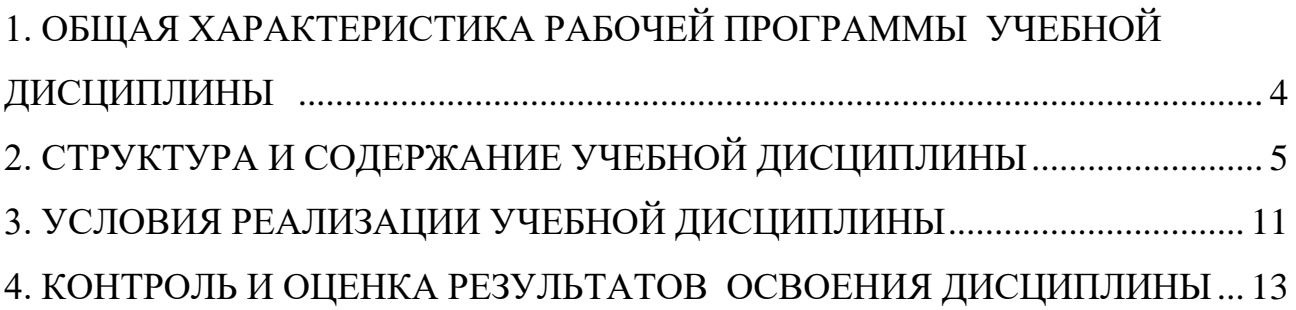

# <span id="page-3-0"></span>**1. ОБЩАЯ ХАРАКТЕРИСТИКА РАБОЧЕЙ ПРОГРАММЫ УЧЕБНОЙ ДИСЦИПЛИНЫ ОПЦ.02. ПРИКЛАДНЫЕ ПРОГРАММНЫЕ ПРОДУКТЫ В ПРОФЕССИОНАЛЬНОЙ ДЕЯТЕЛЬНОСТИ**

# **1.1. Область применения рабочей программы**

Рабочая программа учебной дисциплины ОПЦ.02 «Прикладные программные продукты в профессиональной деятельности» является частью программы подготовки специалистов среднего звена (ППССЗ) в соответствии с ФГОС по специальности СПО 08.02.13 «Монтаж и эксплуатация внутренних сантехнических устройств, вентиляции и кондиционирования воздуха» N 413 от 17.05.12 г. **1.2. Место учебной дисциплины в структуре основной профессиональной об-**

**разовательной программы:** дисциплина входит в раздел «Профессиональная подготовка» общепрофессиональный цикл.

## **1.3. Цель и планируемые результаты освоения дисциплины:**

Учебная дисциплина «Прикладные программные продукты в профессиональной деятельности» обеспечивает формирование общих компетенций по всем видам деятельности ФГОС по специальности 08.02.13 «Монтаж и эксплуатация внутренних сантехнических устройств, вентиляции и кондиционирования воздуха».

В рамках программы учебной дисциплины обучающимися осваиваются умения и знания:

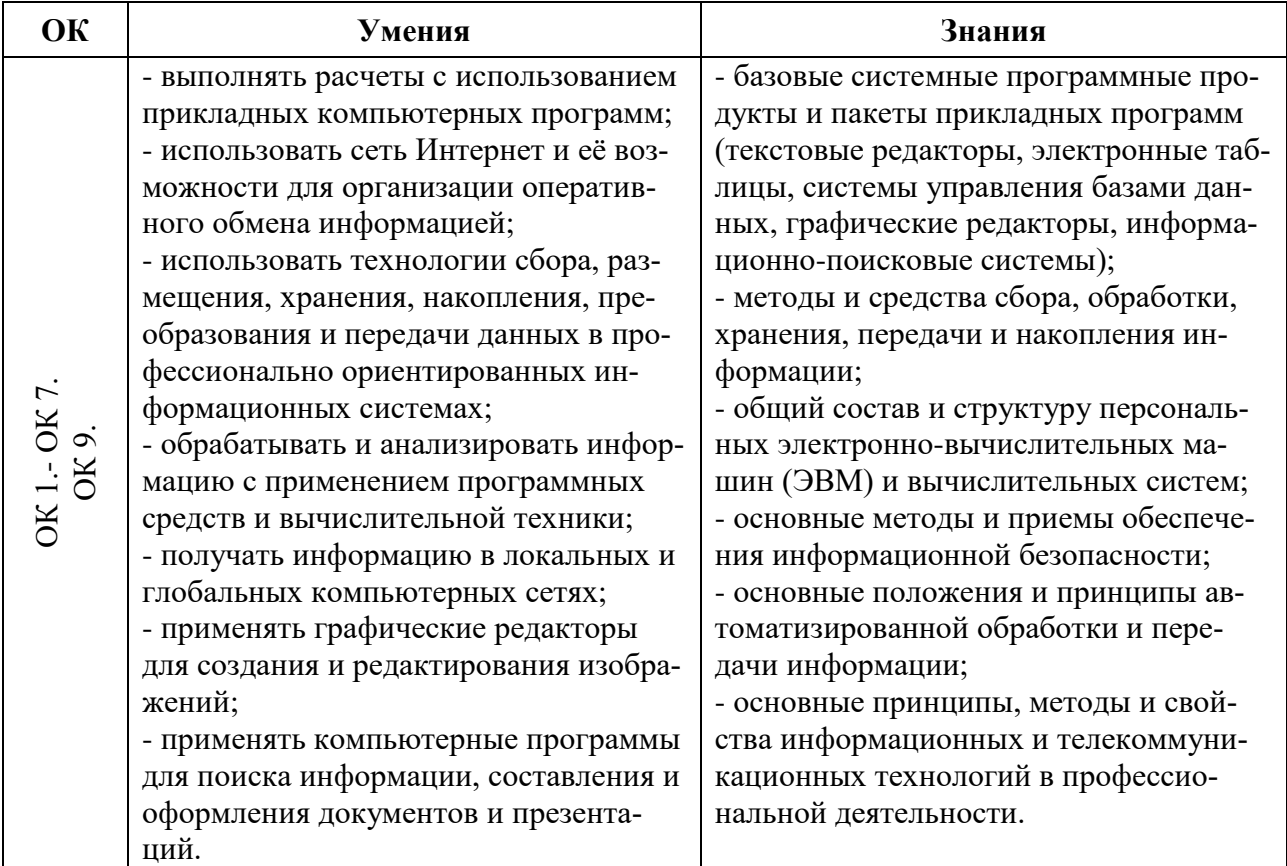

Содержание дисциплины ориентировано на подготовку студентов к освоению профессиональных модулей ППКРС по специальности 08.02.13 «Монтаж и эксплуатация внутренних сантехнических устройств, вентиляции и кондиционирования воздуха» и сформированию общих компетенций.

<span id="page-4-0"></span>ОК 01. Выбирать способы решения задач профессиональной деятельности применительно к различным контекстам;

ОК 02. Использовать современные средства поиска, анализа и интерпретации информации и информационные технологии для выполнения задач профессиональной деятельности;

ОК 03. Планировать и реализовывать деятельность в профессиональной сфере, использовать знания по правовой и финансовой грамотности в различных жизненных ситуациях.

ОК 04. Эффективно взаимодействовать и работать в коллективе и команде;

ОК 05. Осуществлять устную и письменную коммуникацию на государственном языке Российской Федерации с учетом особенностей социального и культурного контекста;

ОК 06. Проявлять гражданско-патриотическую позицию, демонстрировать осознанное поведение на основе традиционных российских духовно-нравственных ценностей, в том числе с учетом гармонизации межнациональных и межрелигиозных отношений, применять стандарты антикоррупционного поведения;

ОК 07. Содействовать сохранению окружающей среды, ресурсосбережению, применять знания об изменении климата, принципы бережливого производства, эффективно действовать в чрезвычайных ситуациях;

ОК 09. Пользоваться профессиональной документацией на государственном и иностранном языке

# **2. СТРУКТУРА И СОДЕРЖАНИЕ УЧЕБНОЙ ДИСЦИПЛИНЫ 2.1. Объем учебной дисциплины и виды учебной работы**

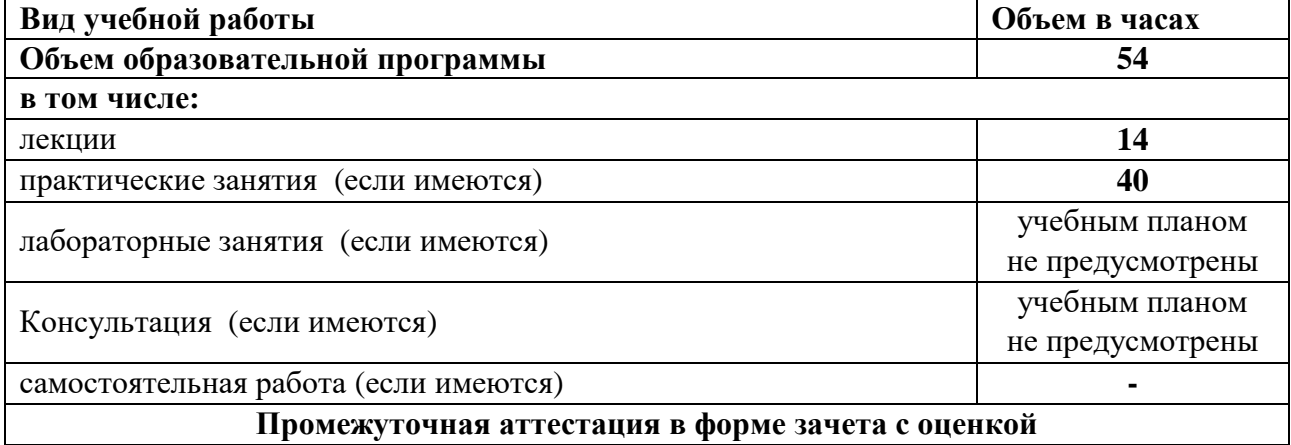

**2.2. Тематический план и содержание учебной дисциплины**

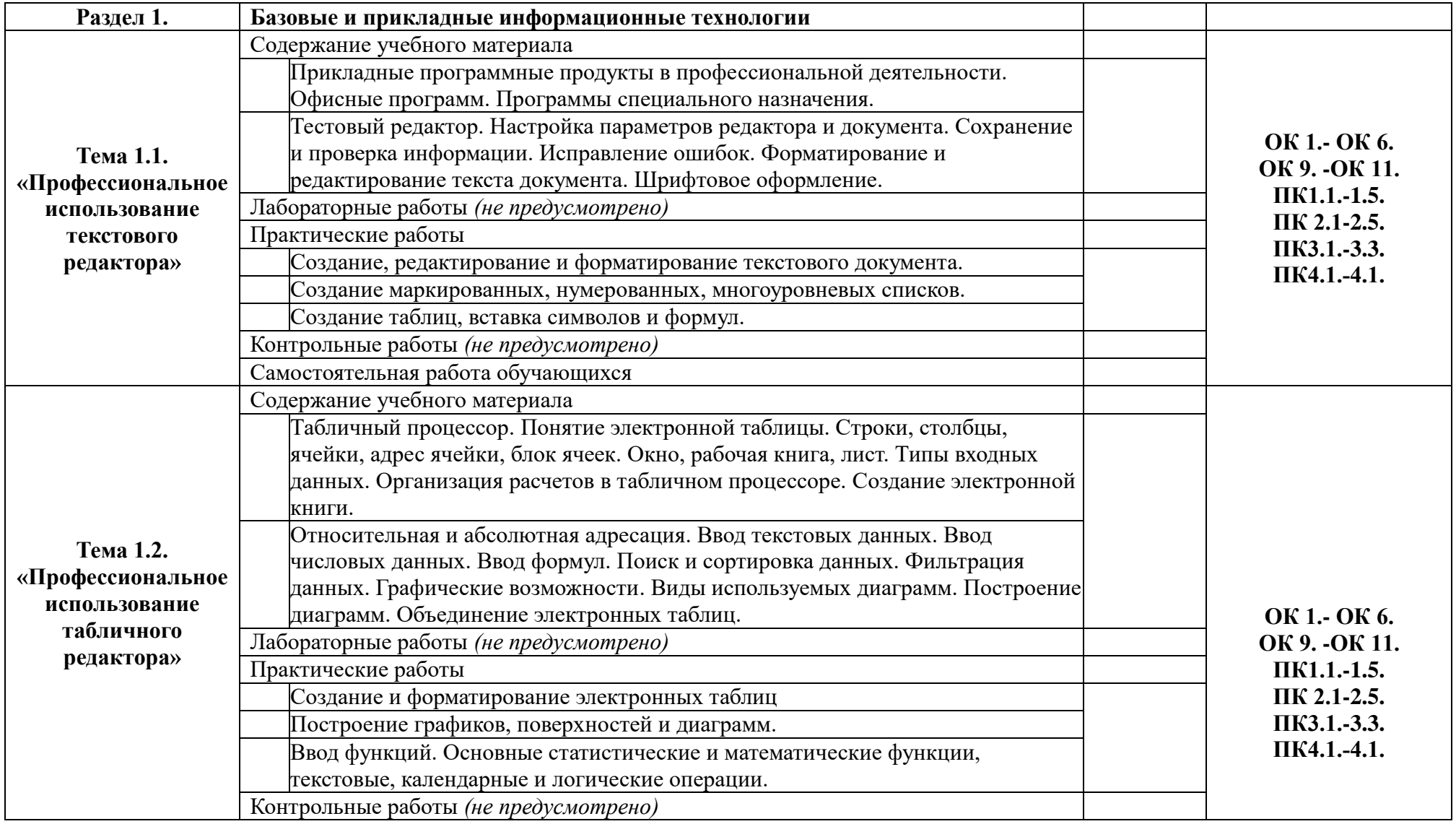

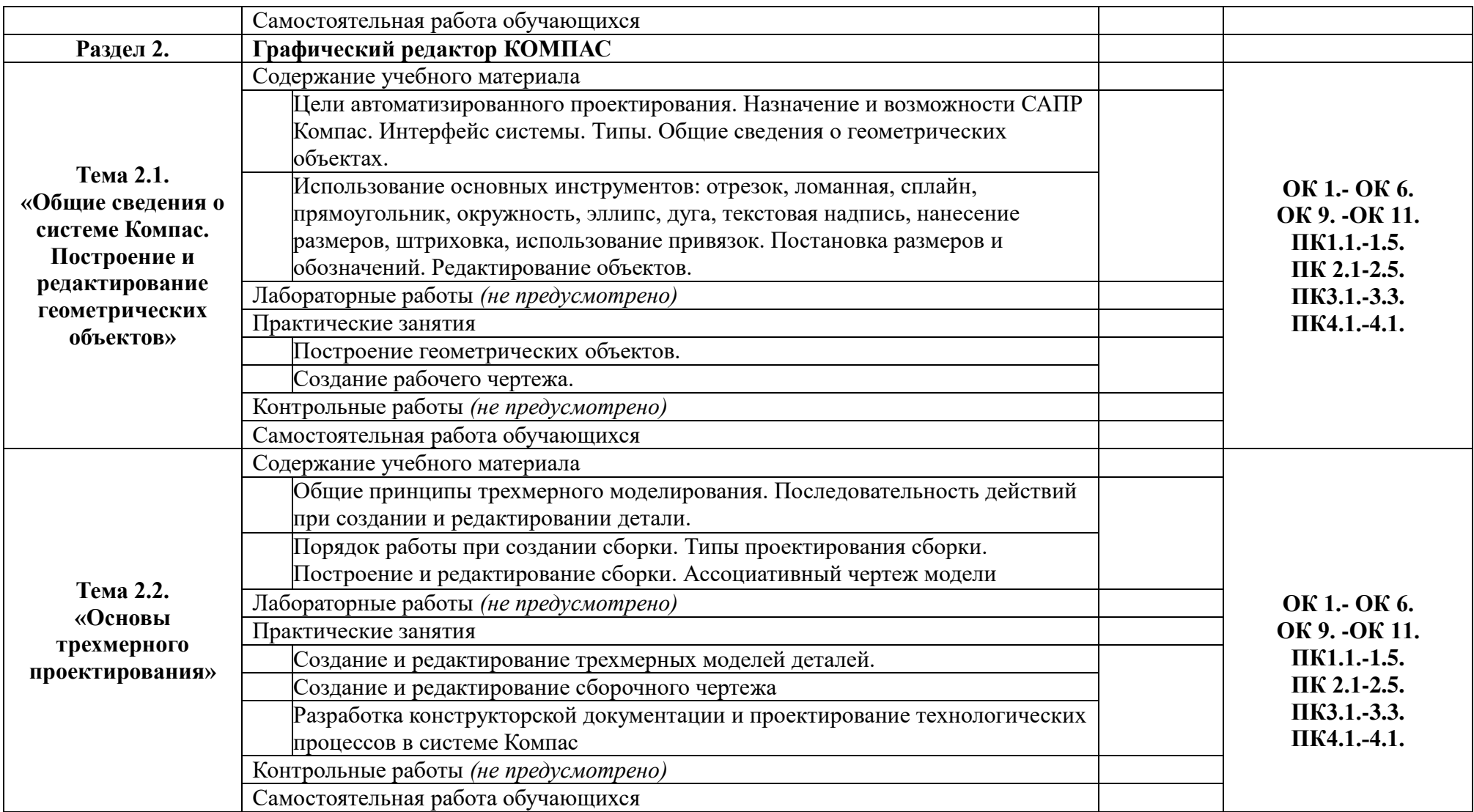

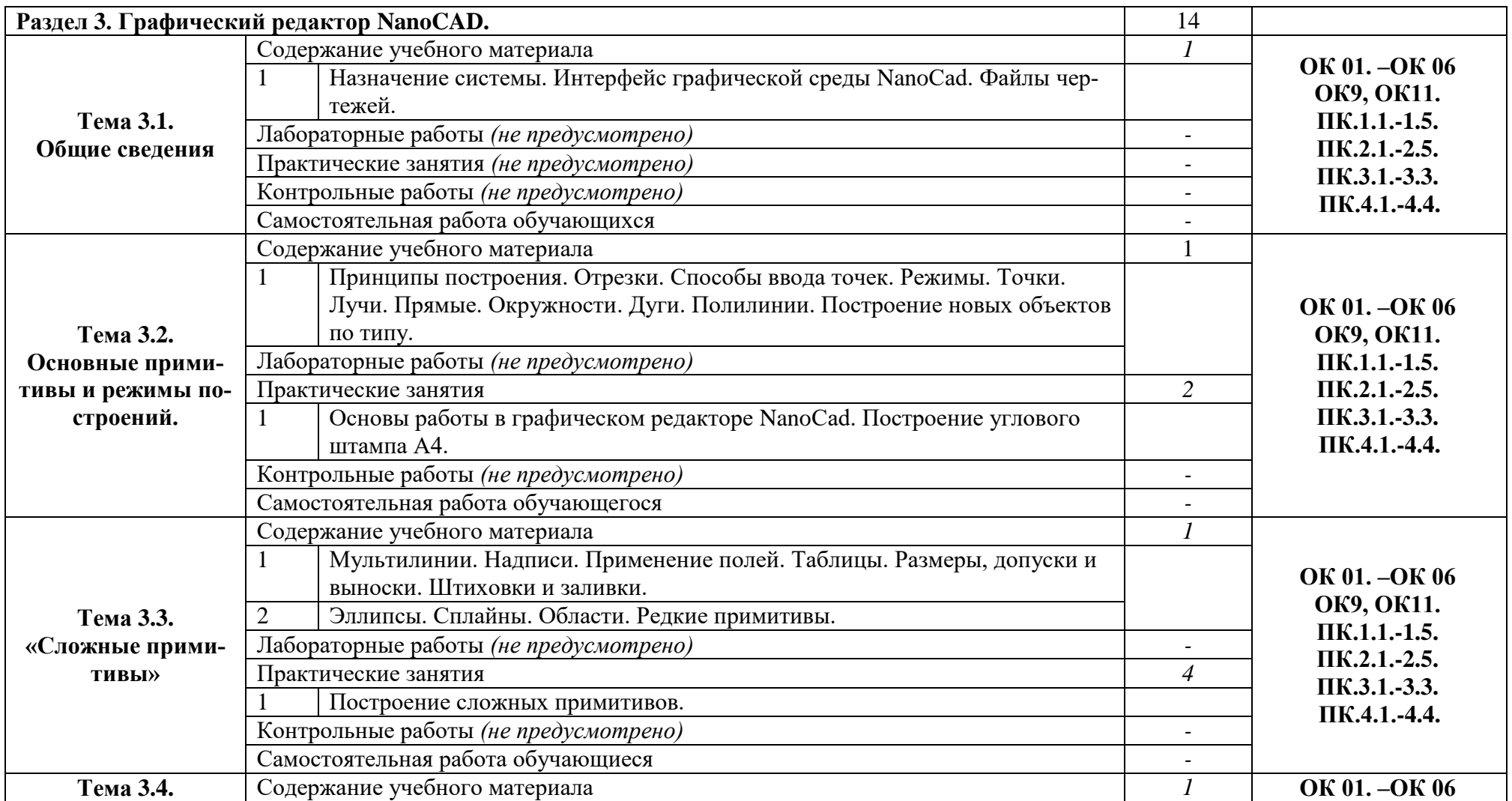

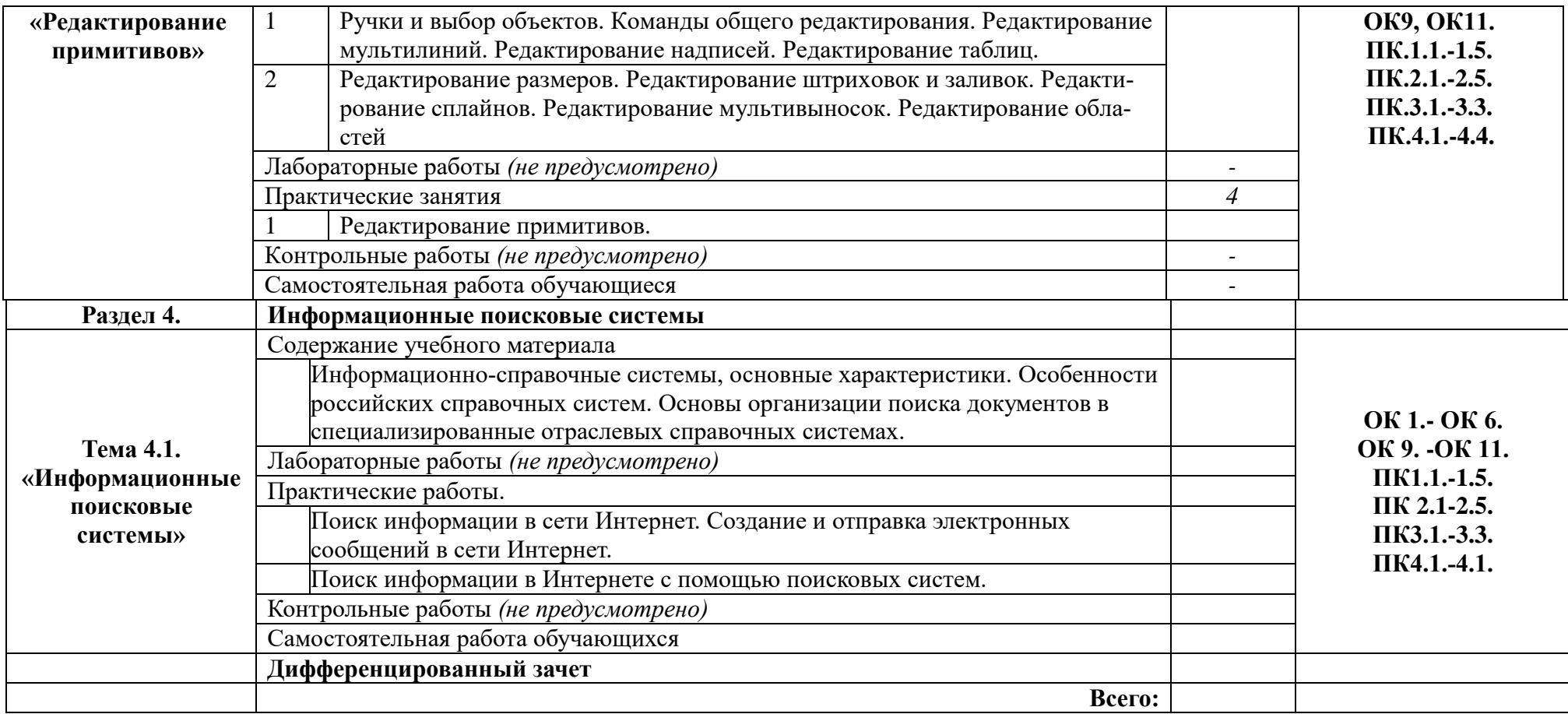

# <span id="page-10-0"></span>**3. УСЛОВИЯ РЕАЛИЗАЦИИ УЧЕБНОЙ ДИСЦИПЛИНЫ**

#### **3.1. Описание материально-технической базы, необходимой для осуществления образовательного процесса**

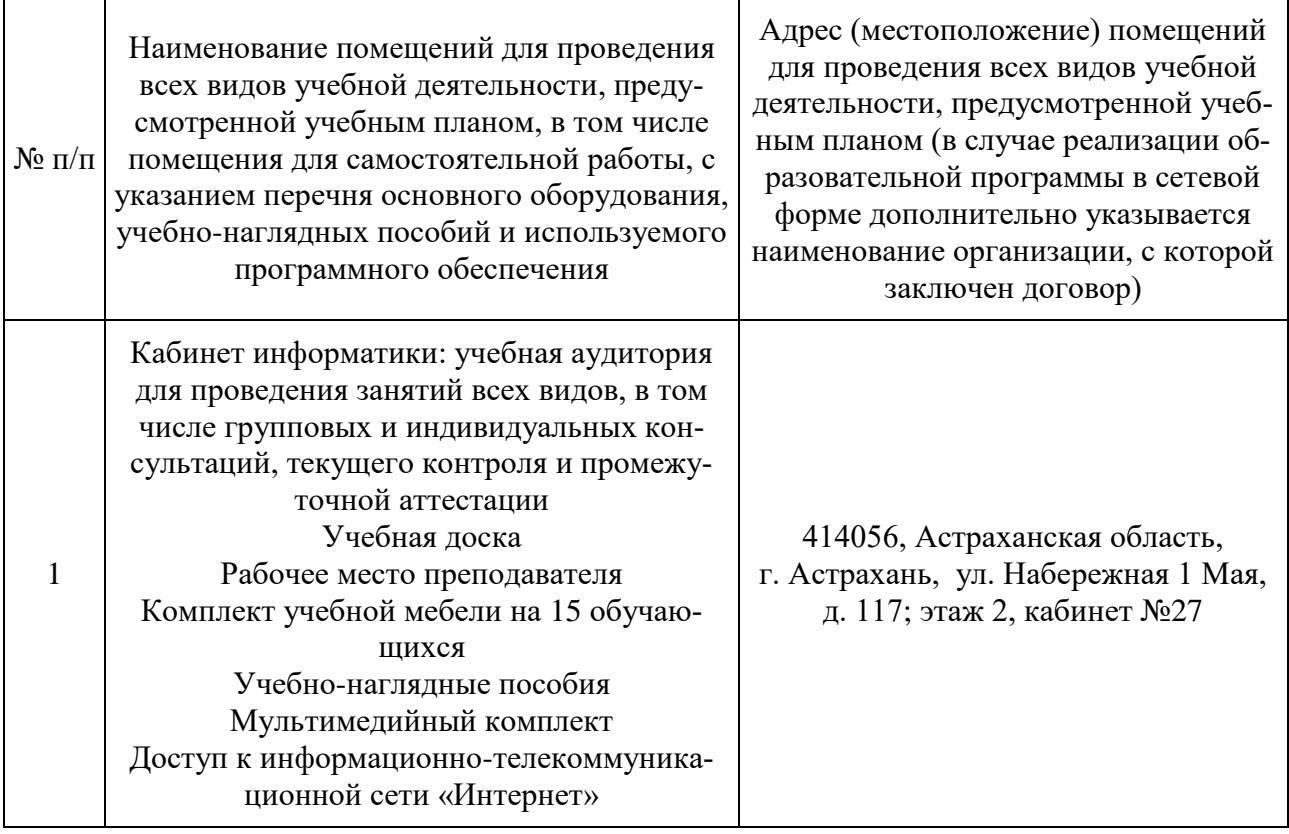

# **3.2. Рекомендуемая литература**

## **Для обучающихся**

а) основная учебная литература

1. Е.В. Михеева, О.И. Титова. Информационные технологии в профессиональной деятельности. Технические специальности: учебник для студ. учреждений сред. проф. образования — М.: Издательский центр «Академия», 2016. – 381  $\mathbf{c}$ .

б) дополнительная учебная литература

1. Исмаилова Н.П. Лабораторный практикум по дисциплине «Информатика и информационные технологии в профессиональной деятельности» [Электронный ресурс] : электронное учебное пособие / Н.П. Исмаилова. — Электрон. текстовые данные. — Махачкала: Северо-Кавказский институт (филиал) Всероссийского государственного университета юстиции (РПА Минюста России), 2017. — 139 c. — 978-5-89172-670-3. — Режим доступа: <http://www.iprbookshop.ru/49985.html>

2. Основы информационных технологий [Электронный ресурс] / С.В. Назаров [и др.]. — Электрон. текстовые данные. — М. : Интернет-Университет Информационных Технологий (ИНТУИТ), 2016. — 530 c. — 2227-8397. — Режим доступа:<http://www.iprbookshop.ru/52159.html>

3. Клочко И.А. Информационные технологии в профессиональной деятельности [Электронный ресурс] : учебное пособие / И.А. Клочко. — Электрон. текстовые данные. — Саратов: Вузовское образование, 2014. — 236 c. — 2227- 8397. — Режим доступа: http://www.iprbookshop.ru/20424.html

# **3.3. Особенности организации обучения по учебной дисциплине**

#### **«Информационные технологии в профессиональной деятельности» для инвалидов и лиц с ограниченными возможностями здоровья**

Для обучающихся из числа инвалидов и лиц с ограниченными возможностями здоровья на основания письменного заявления учебная дисциплина «Информационные технологии в профессиональной деятельности» реализуется с учетом особенностей психофизического развития, индивидуальных возможностей и состояния здоровья (далее – индивидуальных особенностей)

# 4. КОНТРОЛЬ И ОЦЕНКА РЕЗУЛЬТАТОВ<br>ОСВОЕНИЯ ДИСЦИПЛИНЫ

<span id="page-12-0"></span>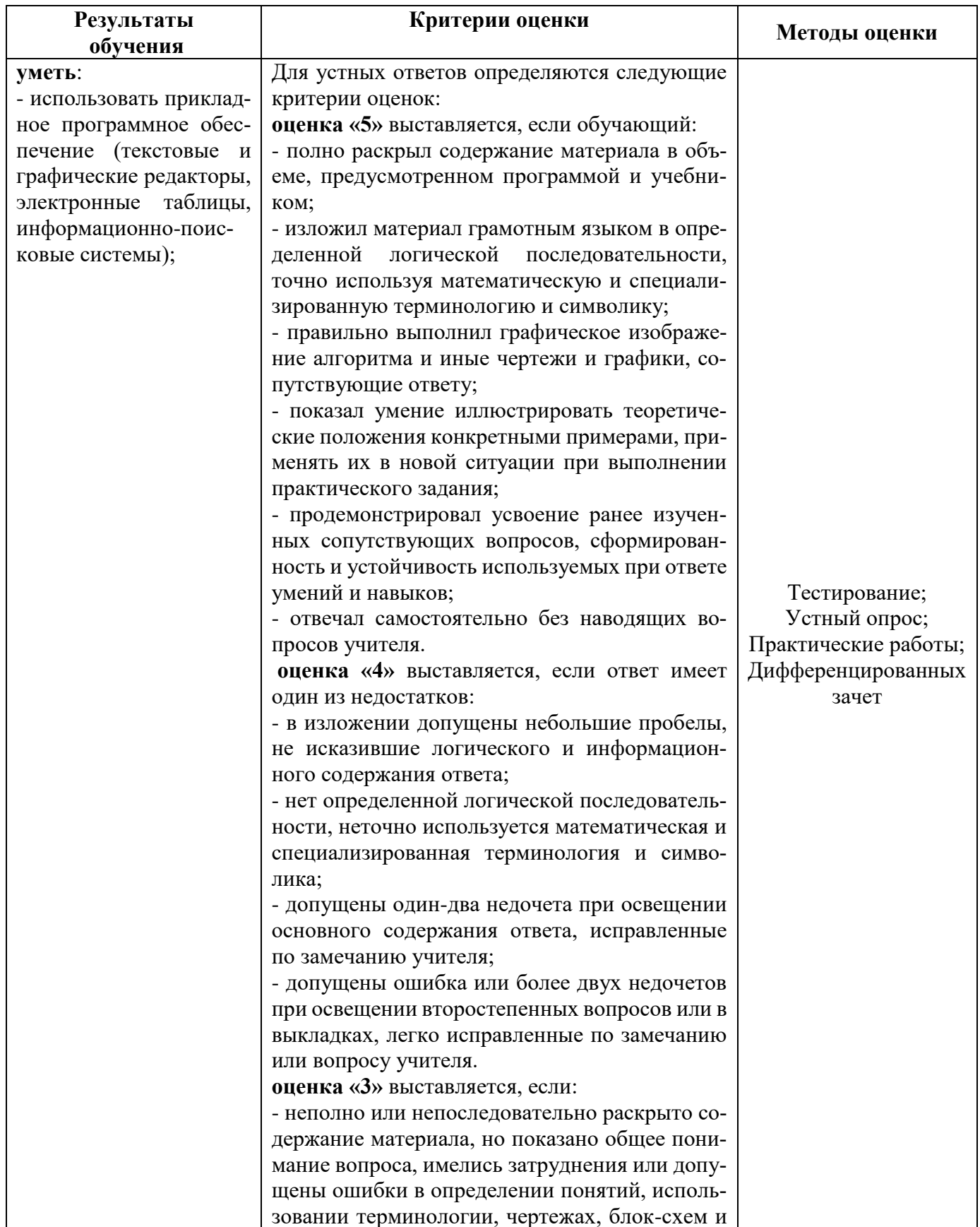

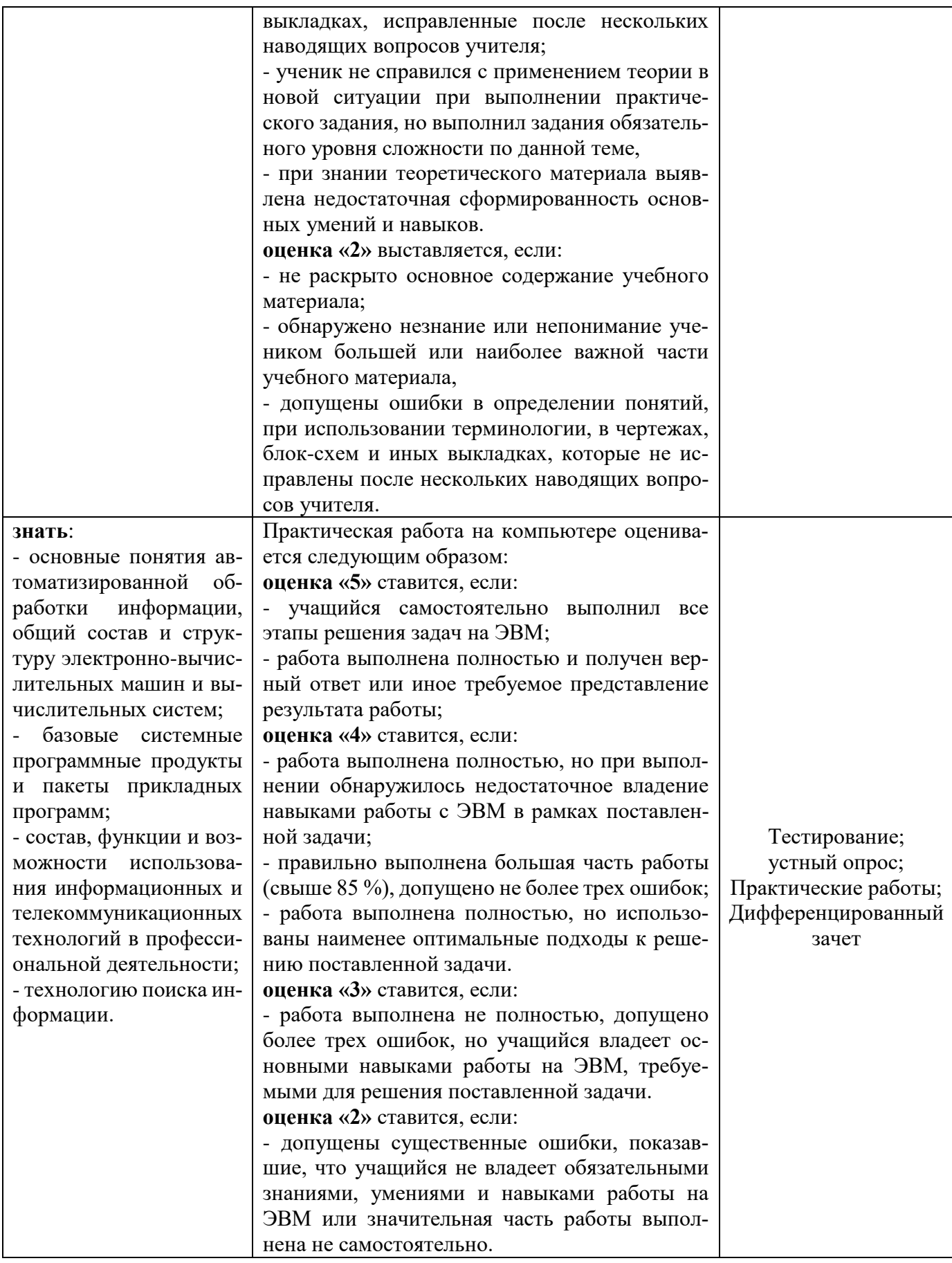